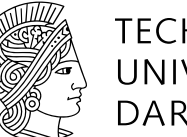

#### **TECHNISCHE** UNIVERSITÄT **DARMSTADT**

© Thomas Ott

© Thomas Ott

### EFFICIENTLY COMBINING MACHINE LEARNING WITH OPENFOAM USING SMARTSIM

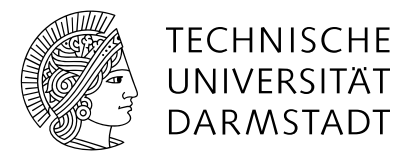

# OPENFOAM + ML

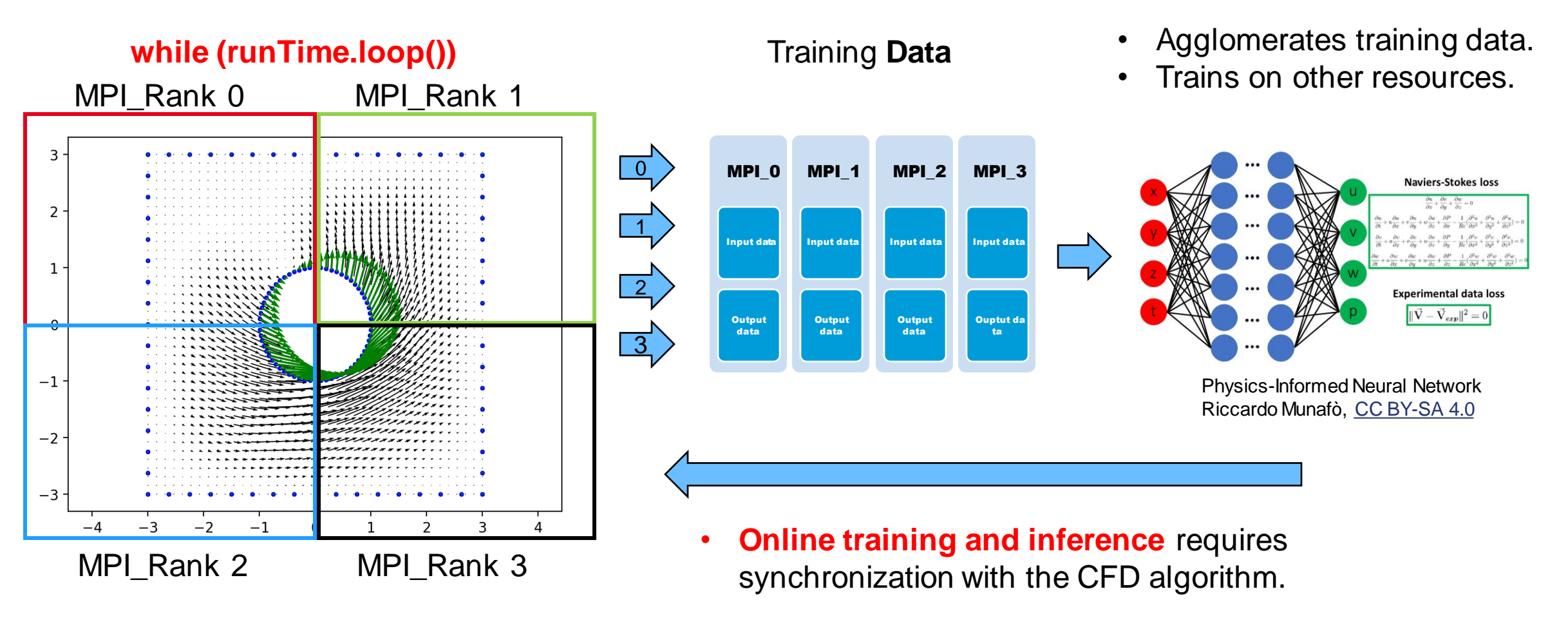

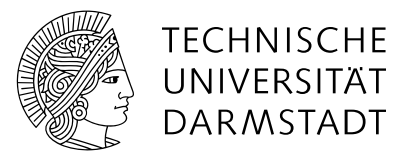

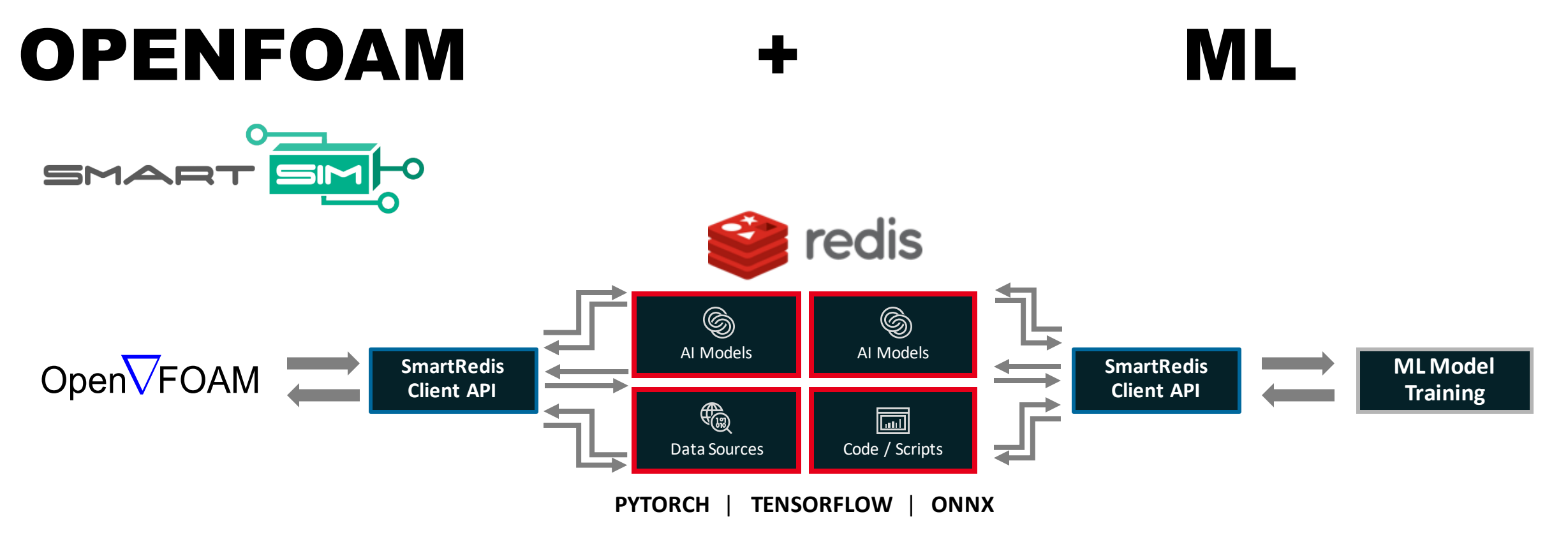

- **SmartSim Orchestrator:** implementing the computational workflow.
	- Jupyter Notebook or Python script straightforward API.
- **SmartRedis Database**: CFD data, trained model, model inference.
	- Straightforward API in C++ (!!) and Python.

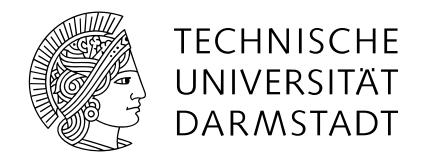

# SMARTSIM

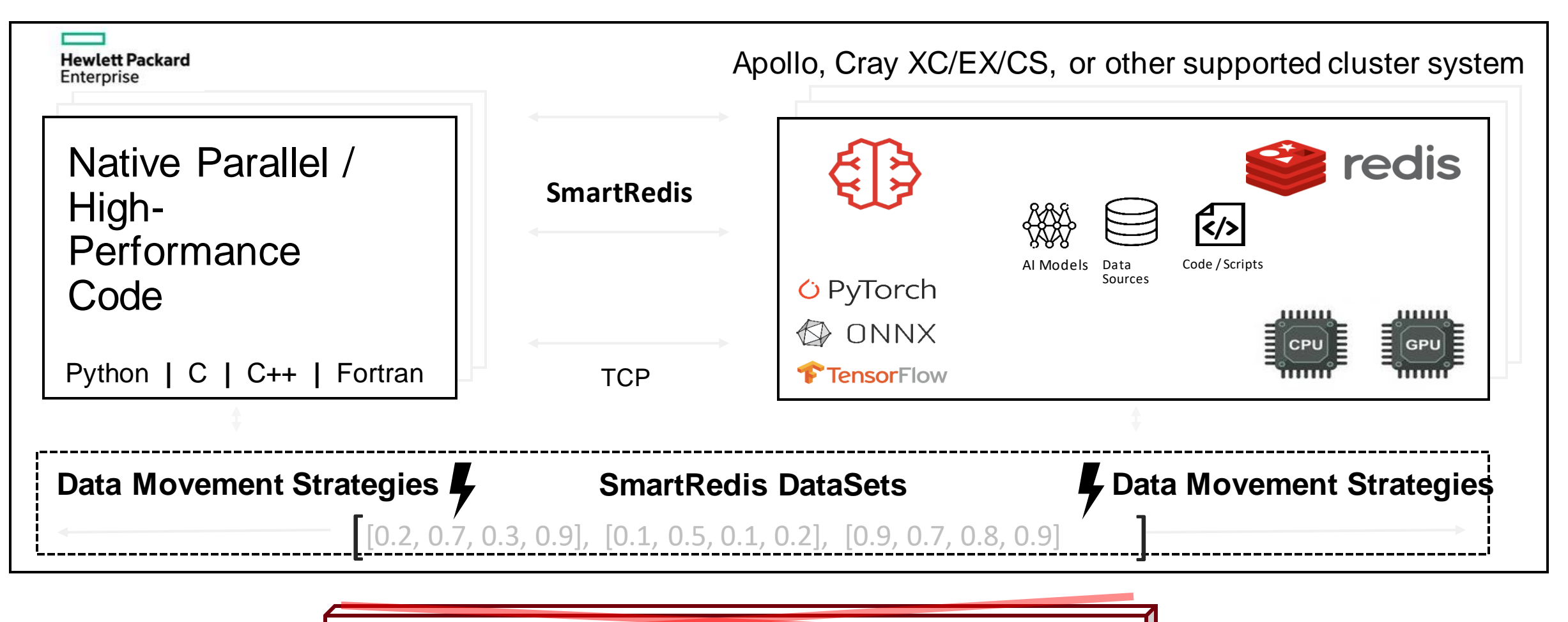

**T. M aric** | A . E. Shao | A . Rigazzi | M. Ellis | E. Fadeli | A . Weiner UNRESTRICTED

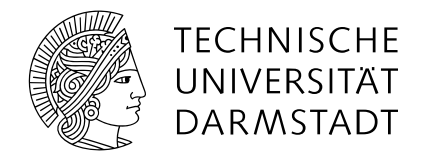

### ONLINE POST-PROCESSING

**User Story:** I want to perform **postprocessing** while my **simulation is running.**

- We usually use OpenFOAM Function Objects to store secondary data (CSV) to disk.
- This data can be processed by a Jupyter Notebook and visualized and quantified live.

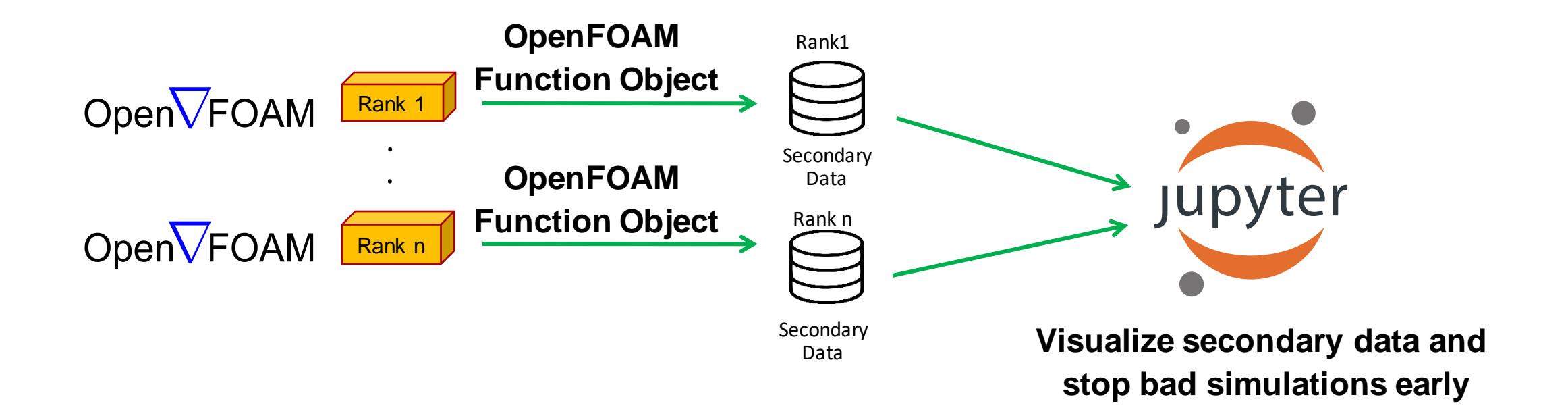

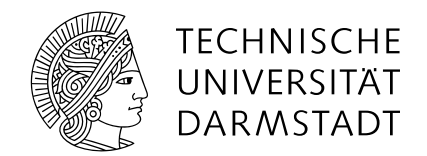

### ONLINE POST-PROCESSING

**User Story:** I want to perform **postprocessing using Machine Learning** while my **simulation is running.**

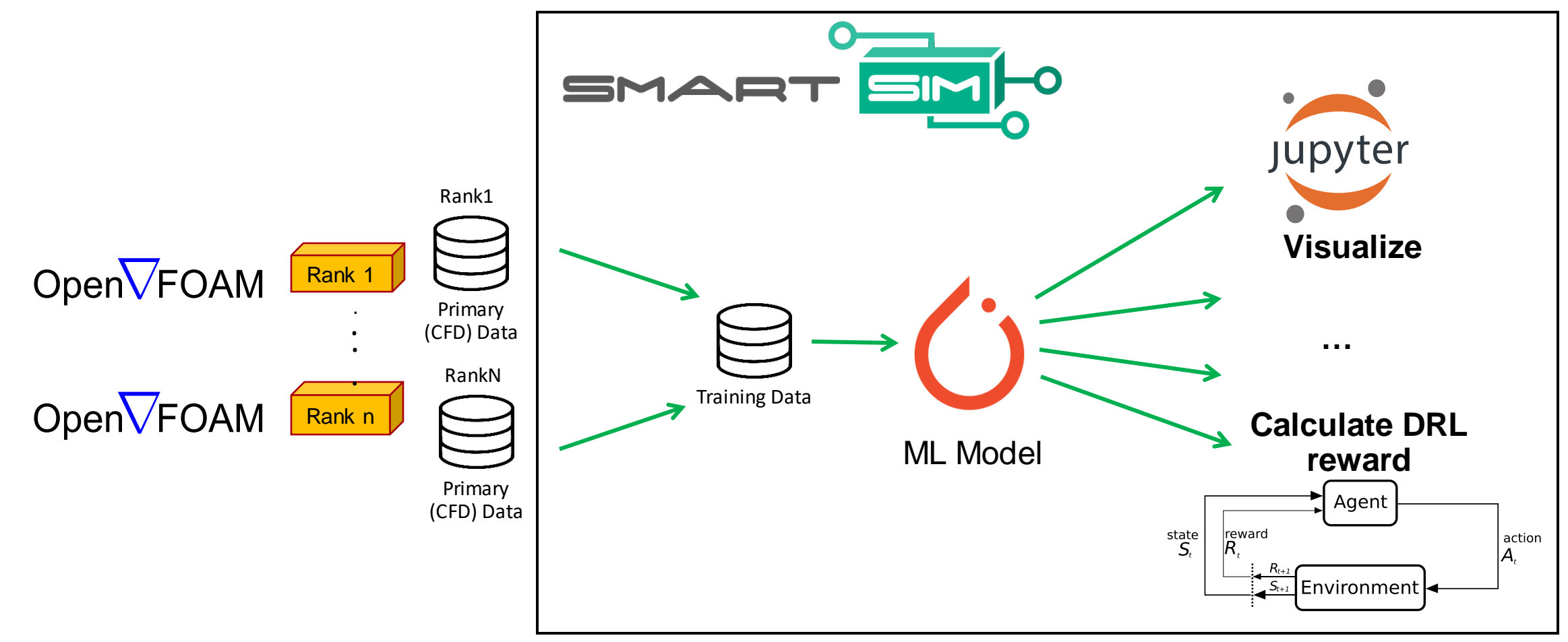

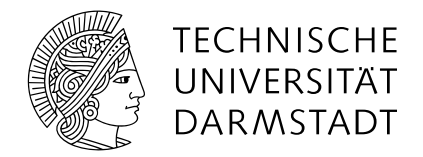

### ONLINE POST-PROCESSING

**User Story:** I want to perform **visualization** and **analysis** while my **simulation is running**

- Stream data from C/C++/Fortran simulations for analysis, and visualization in real time.
- No reading/writing to slow shared filesystems Superviction of the state of the smartRedis Python Client

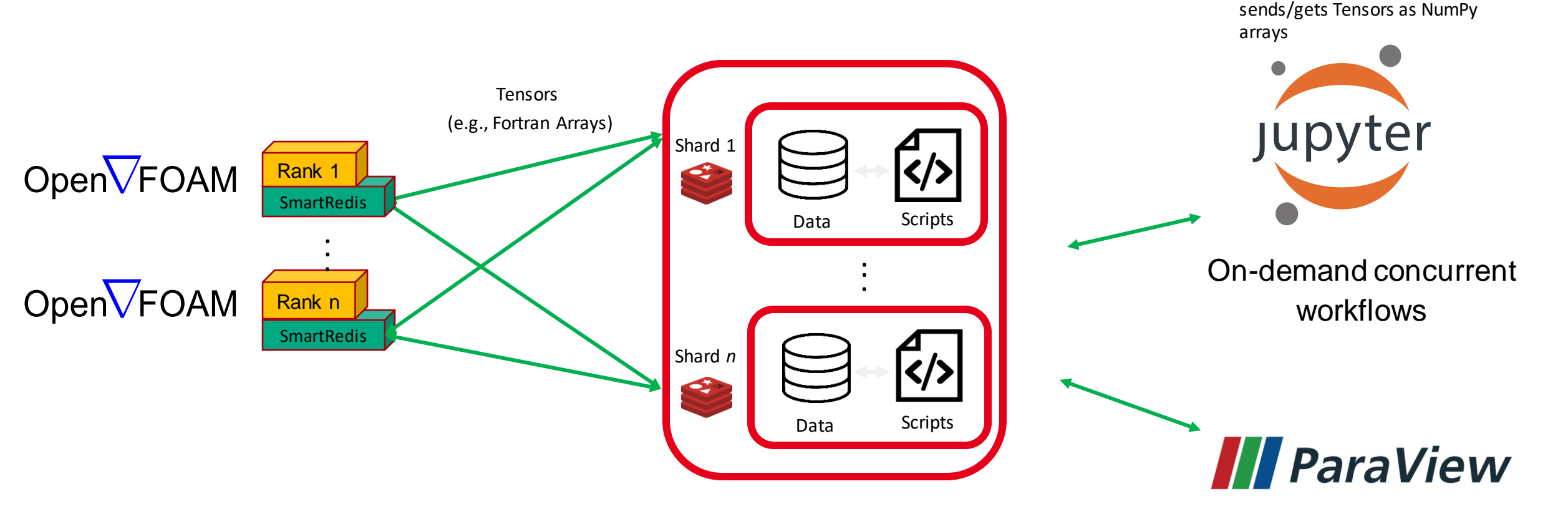

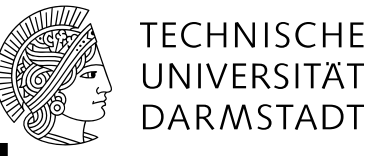

### ML FOR TURBULENCE PREDICTION IN OPENFOAM

**User story:** I want to use a machine-learning model to reduce my time-to-solution.

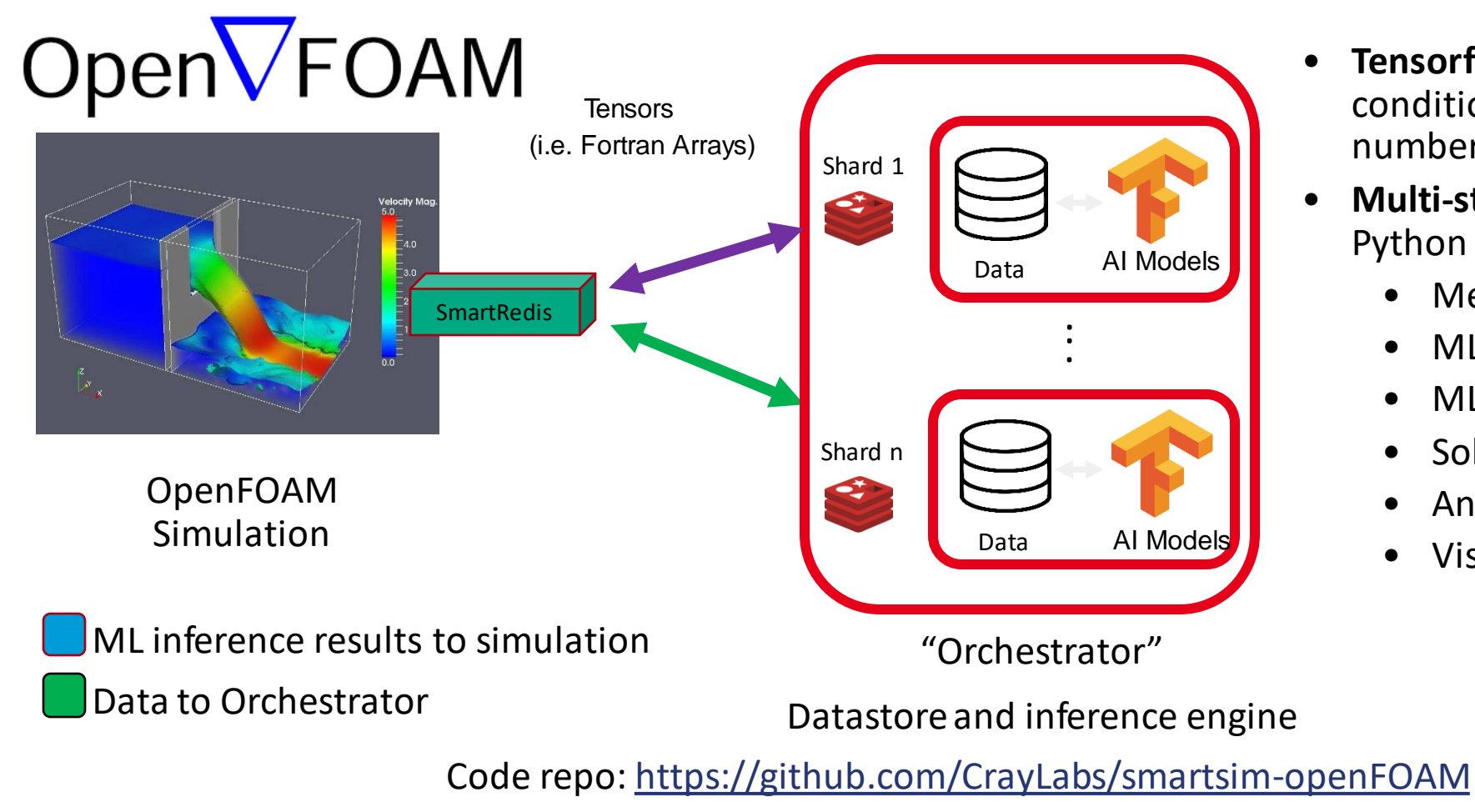

- **Tensorflow model** provides a preconditioned state that **reduces**  number of solver **iterations**
- **Multi-stage** workflow in **one** Python **script**
	- Mesh decomposition
	- ML training
	- ML inference
	- Solver Integration
	- Analysis
	- Visualization

**T. M aric** | A . E. Shao | A . Rigazzi | M. Ellis | E. Fadeli | A . Weiner UNRESTRICTED

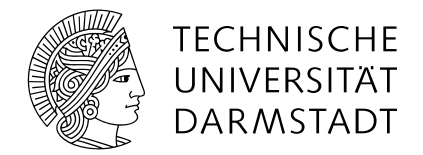

## ONLINE ML MESH MOTION

• **User story:** I want to use a machine-learning model to approximate mesh-motion displacements.

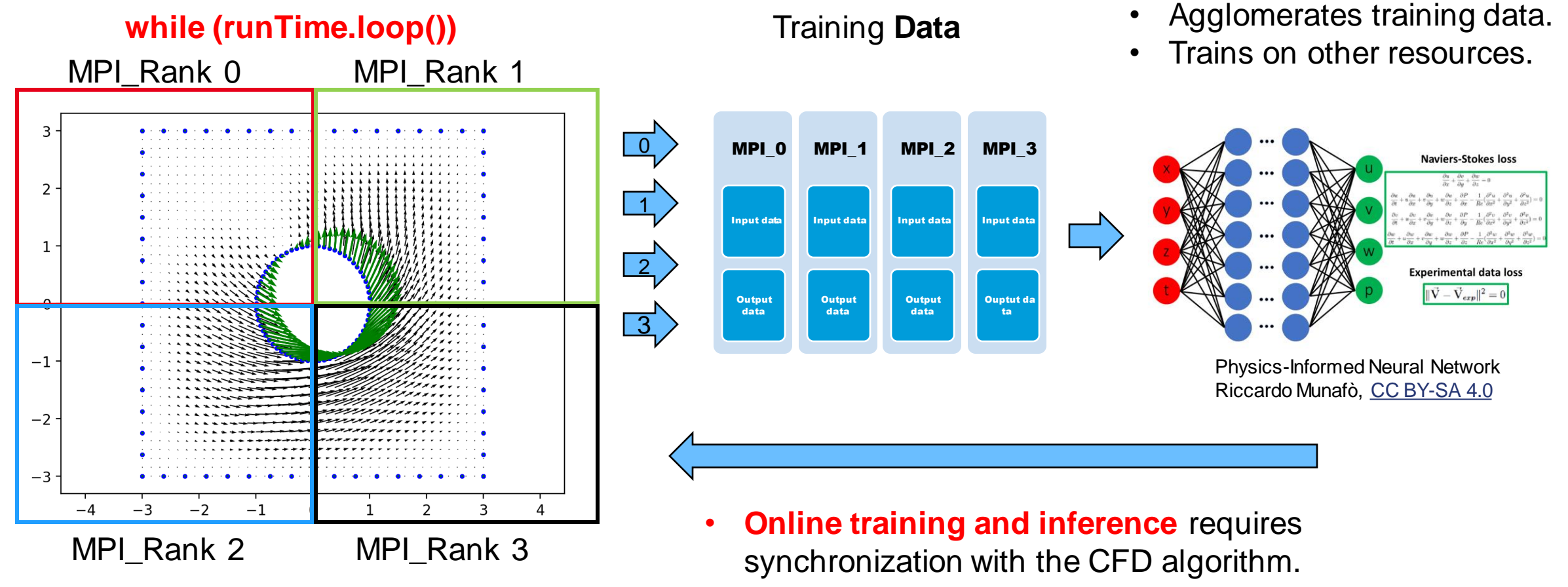

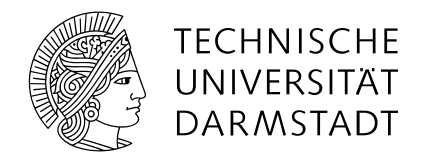

### DATA FLOW PATTERNS

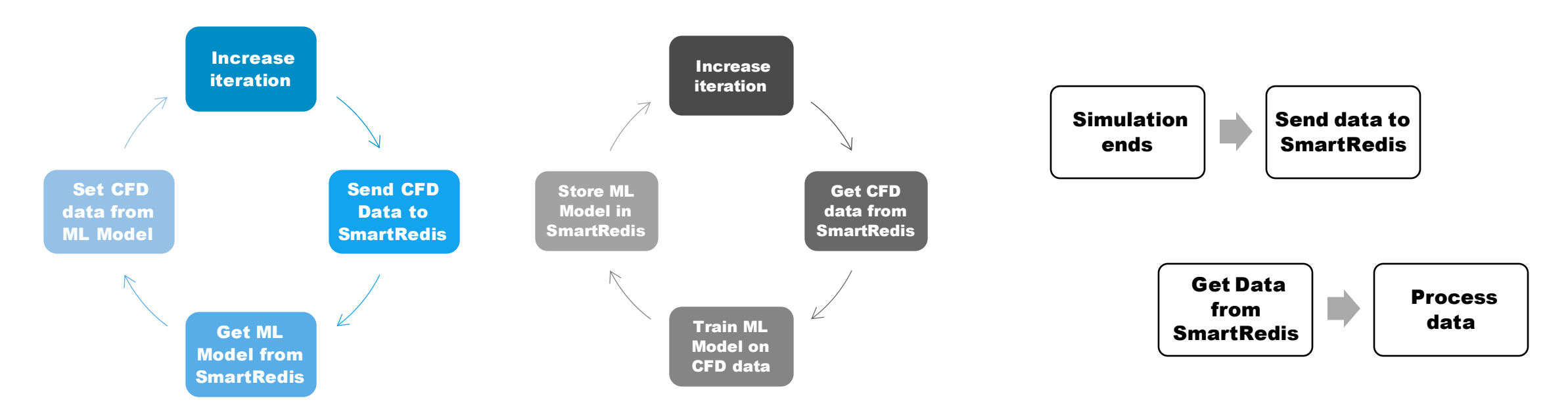

- **Concurrent data flow patterns require synchronization.**
- **Synchronization is done by checking for data (e.g. keys) in the SmartRedis database.**

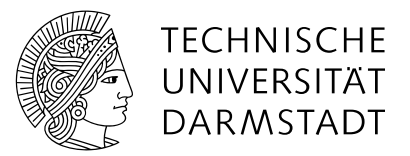

## OPENFOAM FIELDS AS TENSORS

```
template<class T>
class UList
```
// Private Data

//- Number of elements in UList label size\_;

//**- Vector of values of type T T\* \_\_restrict\_\_ v\_;**

- All OpenFOAM Fields are ULists.
- UList $<$ T $>$  is a wrapper for T $*$
- Fields provide cdata() to reinterpret them as (void\*).
- This is necessary not only for interpreting OpenFOAM fields as SmartRedis tensors, but also tensors in Machine Learning Frameworks.

{

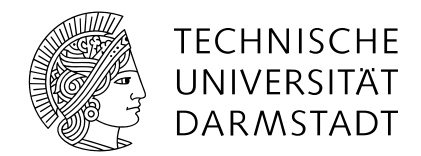

# SOLVER

turbulence->validate();

Info<< "Creating SmartRedis client..." << endl; SmartRedis::Client client(false);

```
// Dimensions of communicated fields
std::vector<size_t> dims = \{1, 1, 1\};
dims[0] = mesh.nCells();
```
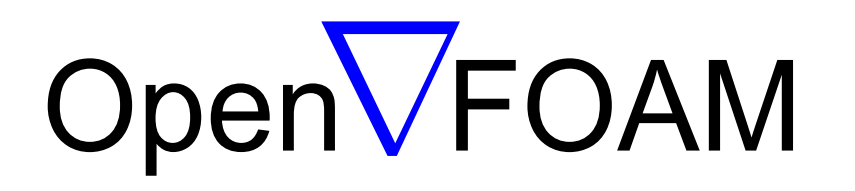

…

// Put pressure field into SmartRedis client.put\_tensor(p.name(), (void\*)**p.internalField().cdata()**, dims, SRTensorTypeDouble, SRMemLayoutContiguous);

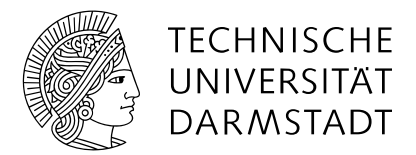

# SOLVER SCRIPT

```
from smartsim import Experiment
openfoam_case = "pitzDaily"
exp = Experiment("local-db", launcher="local")
db = exp.create_database(port=8000, interface="lo")
print(f"Creating database on port {db.ports}")
exp.start(db)
print('DB started...')
blockMesh_settings = exp.create_run_settings(exe="blockMesh", exe_args=f"-case {openfoam_case}")
blockMesh_model = exp.create_model(name="blockMesh", run_settings=blockMesh_settings)
simpleFoam_settings = exp.create_run_settings(exe="simpleRedisFoam", exe_args=f"-case {openfoam_case}")
simpleFoam_model = exp.create_model(name="simpleRedisFoam", run_settings=simpleFoam_settings)
exp.start(blockMesh_model, block=True, summary=True)
exp.start(simpleFoam_model, block=True, summary=True)
exp.stop(db)
```
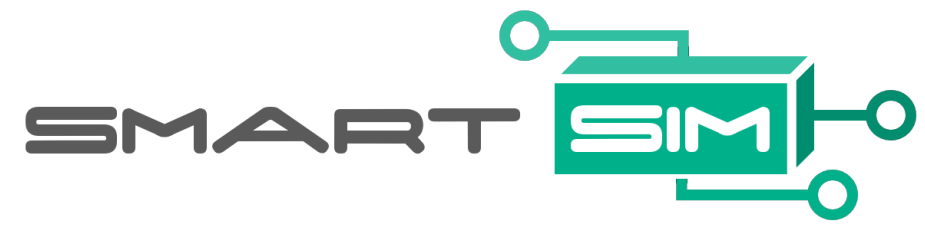

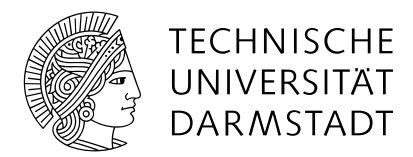

# FUNCTION OBJECT

forAll(fieldNames\_, fieldI)

// Set field dimensions // - nCells x 1 for a scalar field // - nCells x 3 for a vector field // - nCells x 6 for a symmTensor field std::vector<size\_t> dims = {size\_t(mesh\_.nCells()), size\_t(fieldDimensions\_[fieldI])};

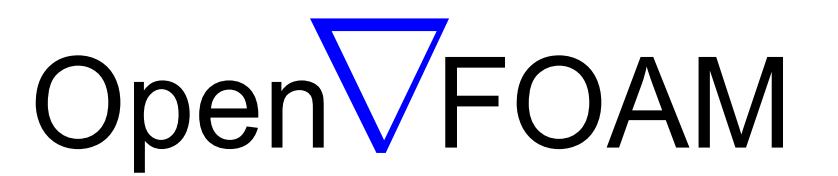

```
if(fieldDimensions_[fieldI] == 1) // scalar field
```
// Get the cell-centered scalar field from the mesh (registry). const volScalarField& sField = mesh\_.lookupObject<volScalarField>(fieldNames\_[fieldI]); // Send the cell-centered scalar field to SmartRedis client\_.put\_tensor(sField.name(), (void\*)sField.internalField().cdata(), dims, SRTensorTypeDouble, SRMemLayoutContiguous);

{

{

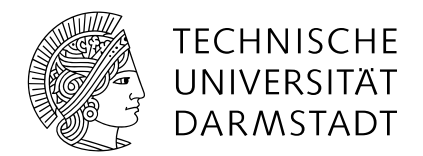

# FUNCTION OBJECT SCRIPT

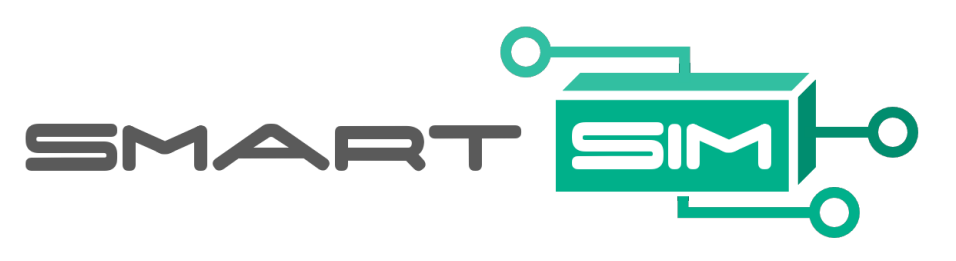

# Run simpleFoam solver

# - The pitzDaily/system/controlDict file contains the input for the function

# object that will within simpleFoam\_model connect and write to smartredis

exp.start(simpleFoam\_model, summary=True, block=True)

# Get the names of OpenFOAM fiels from controlDict.functionObject

control\_dict = ParsedParameterFile(os.path.join(of\_case\_name, "system/controlDict"))

client = Client(address=db.get\_address()[0], cluster=False)

client.set\_function("svd", calc\_svd)

### # **Apply SVD to fields**

field\_names = list(control\_dict["functions"]['smartSim']['fieldNames'])

...

...

#### EFFICIENTLY COMBINING MACHINE LEARNING WITH OPENFOAM USING SMARTSIM

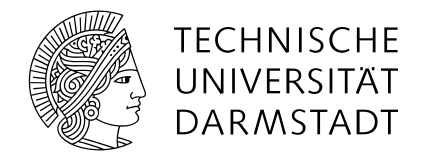

### ONLINE ML MESH MOTION

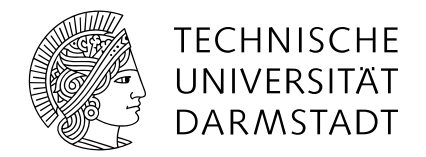

## ONLINE ML MESH MOTION

• **User story:** I want to use a machine-learning model to approximate mesh-motion displacements.

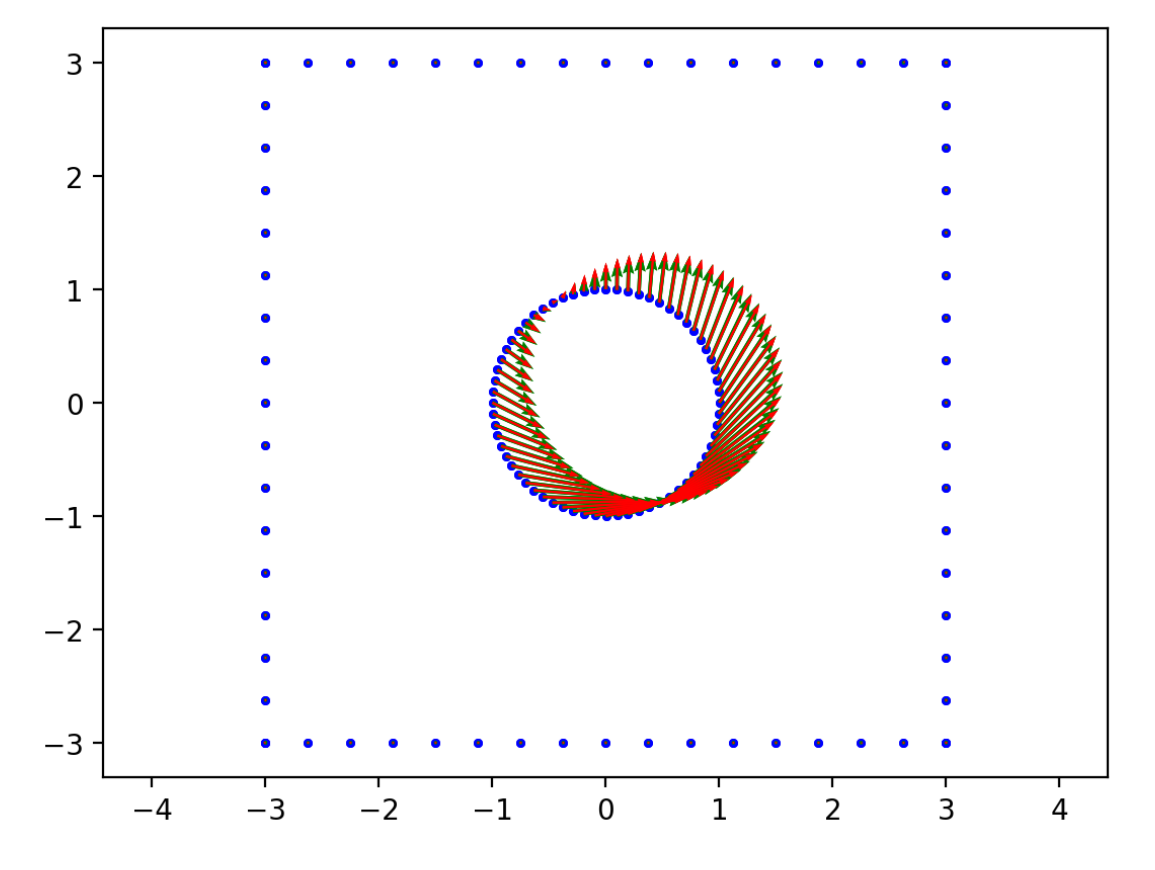

Given Dirichlet (fixed value) conditions for mesh motion on mesh boundary patches  $\{\partial\Omega_k\}_k$ 

• We use displacements  $\delta(x, t) \in \Omega$ 

Approximate displacements in the solution domain as

 $\tilde{\delta}(x,t,\theta)$ 

with  $\theta$  as model parameters.

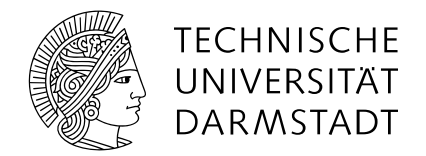

## PDE-BASED MESH MOTION

• **User story: why would** I **want to** use a machine-learning model for mesh-motion?

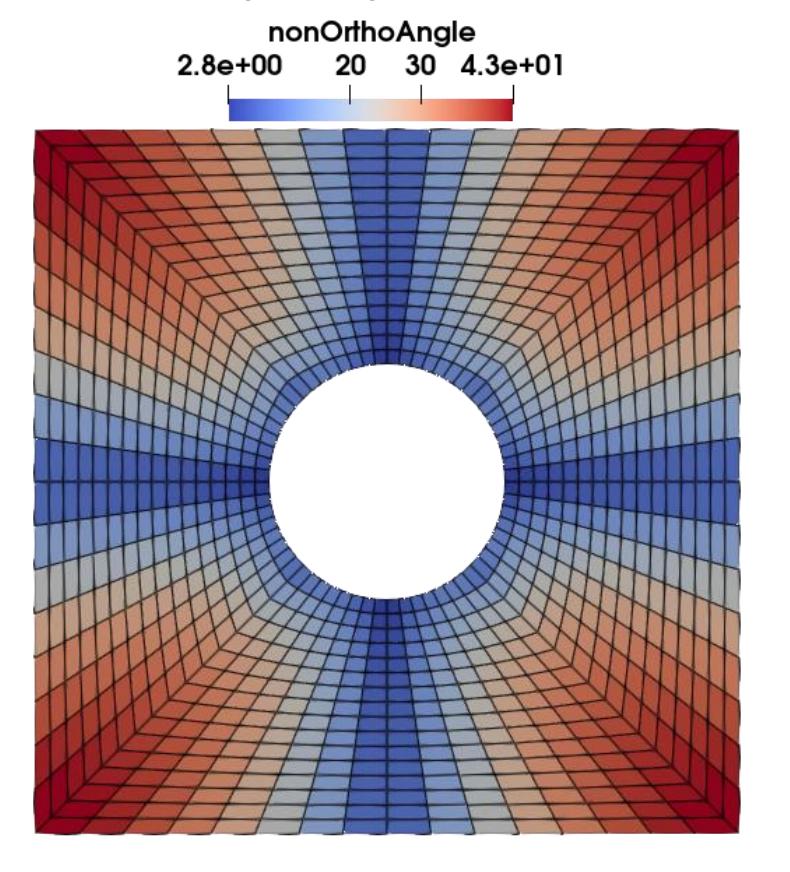

PDE-based mesh motion like the Laplacian mesh motion

 $\nabla \cdot (\lambda \nabla \delta) = 0$  $\delta(x,t)=\,d(x,t),\,\forall x\in\{\partial\Omega_k\}_{\{k\,\in K\}}$ 

- Approximatively solves the PDE on a deforming mesh with increasingly deteriorating quality (e.g. nonorthogonality).
- Approximation or interpolation-based mesh motion is smoother and can potentially deliver higher mesh quality for stronger deformations.

De Boer, A., Van der Schoot, M. S., & Bijl, H. (2007). Mesh deformation based on radial basis function interpolation. *Computers & structures*, *85*(11-14), 784-795.

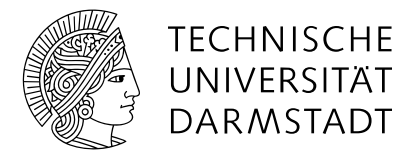

### OPENFOAM DATA STRUCTURE

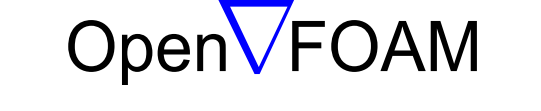

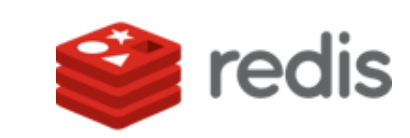

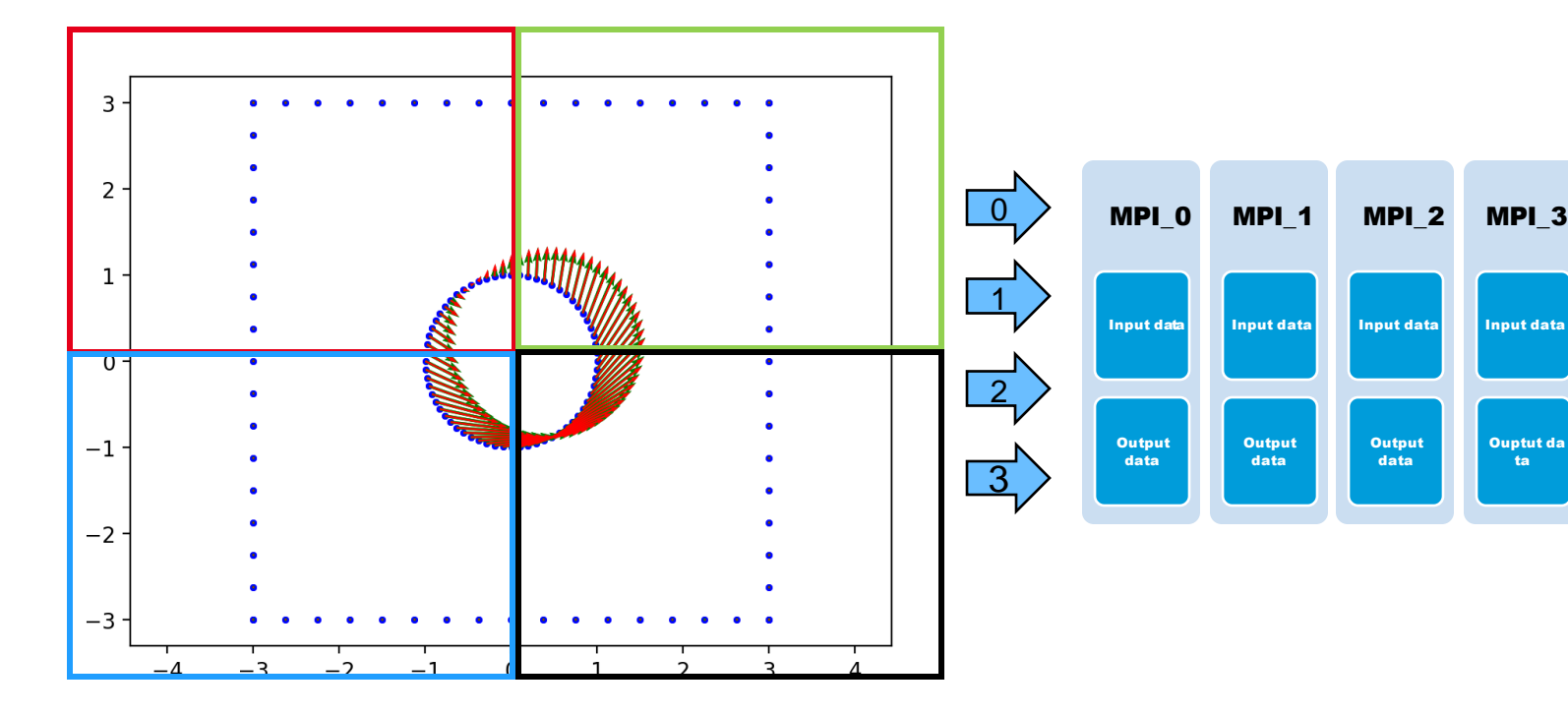

### **runTime++;**

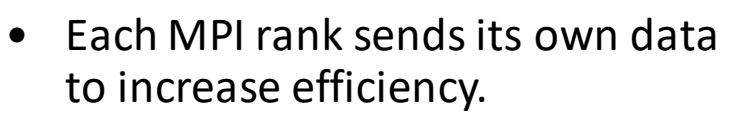

- We don't need MPI process boundary data.
- We don't need empty patches.
- Boundary field of a pointField stores a list of all boundary patches – zero length for those not on the MPI Rank.
- Input data are datasets:
	- point patch timeStep rank
	- displ patch timeStep rank

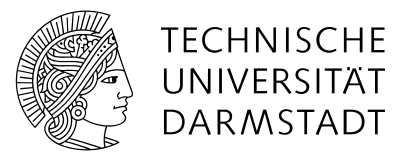

### DATASETS AND AGGREGATION LISTS

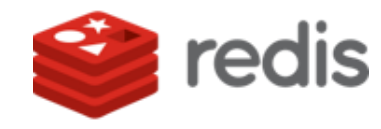

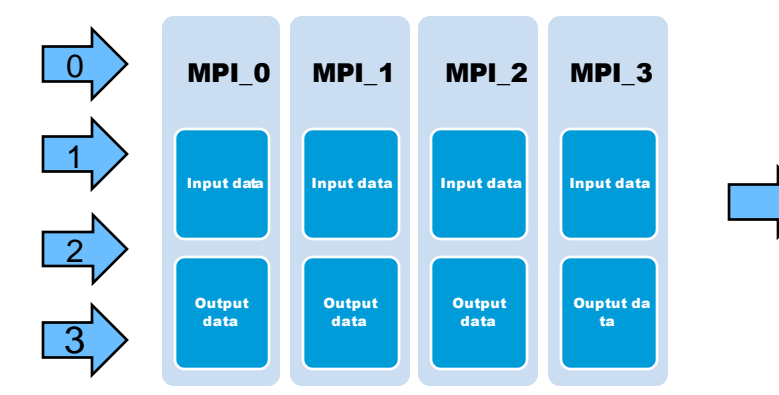

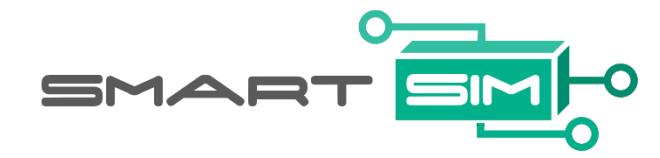

- Input data are datasets:
	- point\_**patch**\_timeStep\_**rank**
	- displ\_**patch**\_timeStep\_**rank**
- **What does this looks like for 30 patches and 50 MPI ranks?**
	- How to check if this data is available in SmartRedis?
- **Dataset: agglomerate over patches**
	- pointsDataset\_timeStep\_rank
	- displacementsDataSet\_timeStep\_rank
- **Aggregation list: agglomerate datasets over time steps**
	- If we know MPI Comm size and the time index, we know if all the data is available in SmartRedis. **How?**

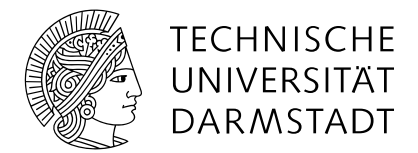

## SYNCHRONISE TIME STEPS

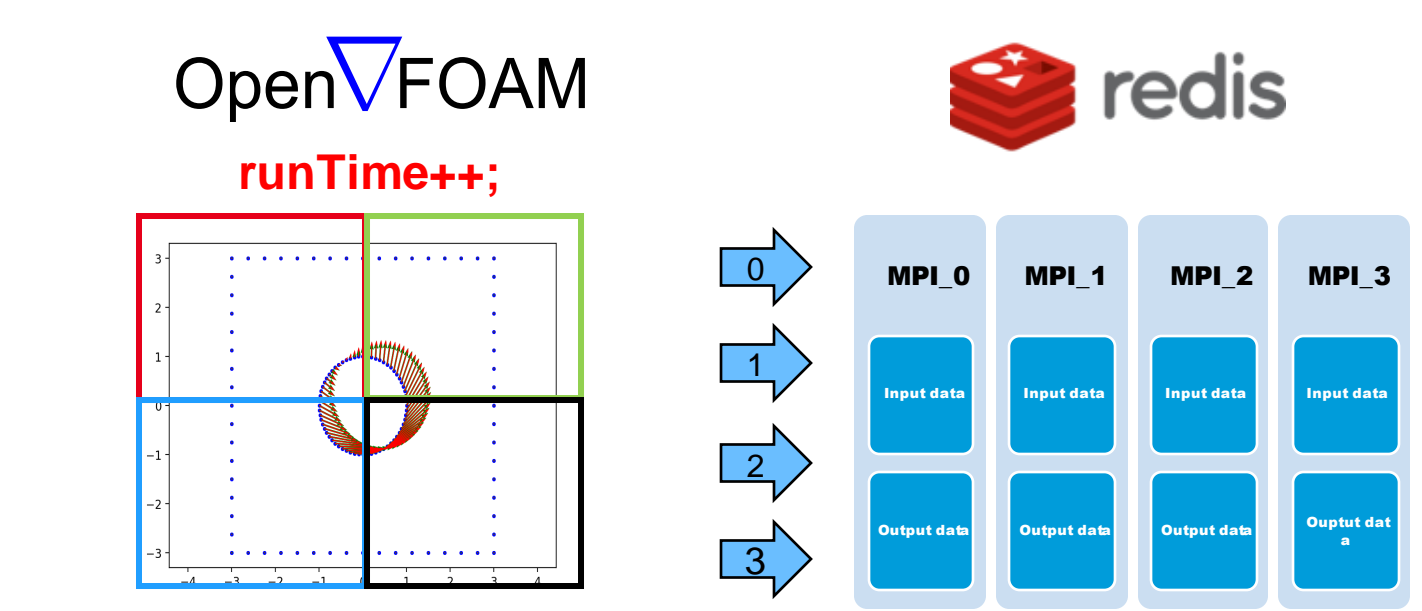

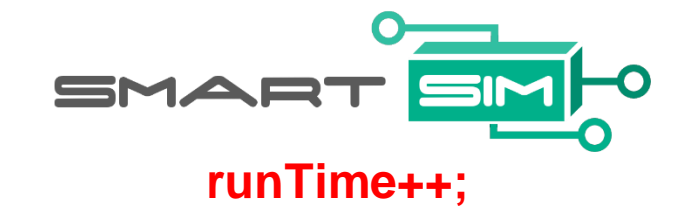

•**Aggregation list length** • **MPI\_Comm\_size \* timeIndex**

client.poll\_list\_length("displacementsDatasetList", time\_index \* num\_mpi\_ranks, 10, 1000);

### •**Is there anything else?**

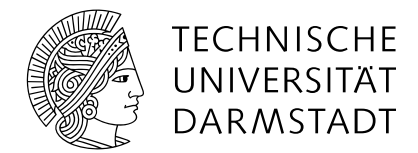

## SYNCHRONISE TIME STEPS

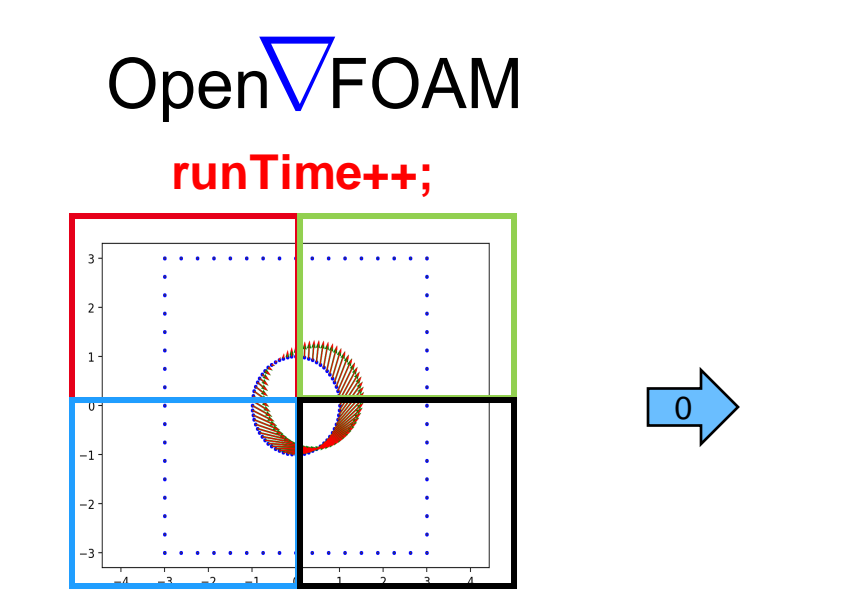

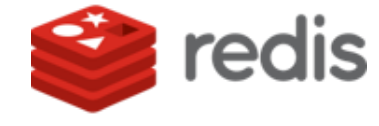

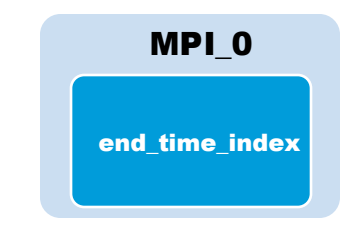

**runTime++;**

•**How does SmartSim Python script know that the OpenFOAM simulation has ended?**

if client.poll\_key("end\_time\_index", 10, 100): print ("End time reached.") break

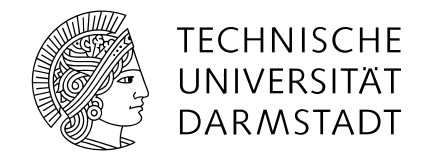

### ONLINE ML MESH MOTION

• **Let's look at some source code.**

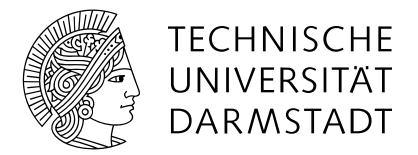

### OPENFOAM+SMARTSIM MODULE

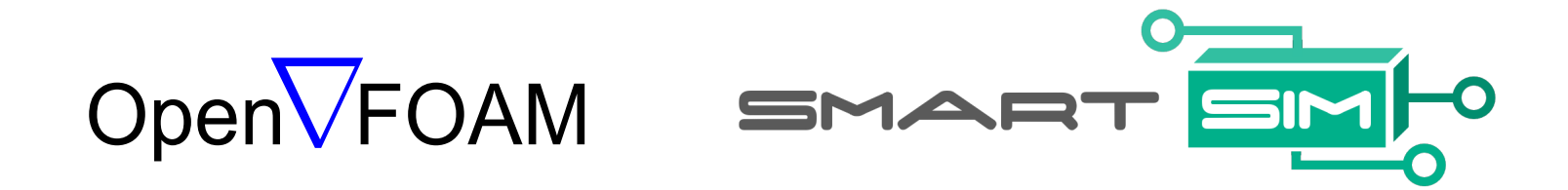

- OpenFOAM+SmartSim Module is in development.
- Minimal Working Examples (MWEs):
	- Pre-processing utility.
	- Solver.
	- Function object.
	- fvOption.
- Complex example: mesh motion solver.
- Any suggestions?

EFFICIENTLY COMBINING MACHINE LEARNING WITH OPENFOAM USING SMARTSIM

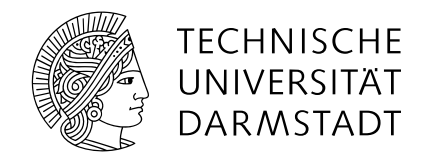

# JOIN US!

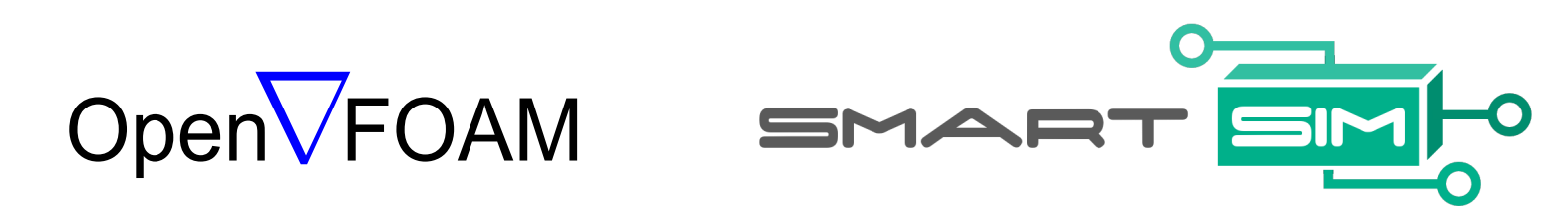

### **[https://wiki.openfoam.com/Data\\_Driven\\_Modelling\\_Special\\_Interest\\_Group](https://wiki.openfoam.com/Data_Driven_Modelling_Special_Interest_Group)**

Give the repositories some love (stars) :)

**<https://github.com/OFDataCommittee/OFMLHackathon> <https://github.com/CrayLabs/SmartSim> <https://github.com/CrayLabs/SmartRedis>**